## **Competitive Analysis Template**

**Identify who you're competing against so that you can better differentiate your brand.**

For more details on using this template, see our

[Guide to Complete a Competitive Analysis.](https://www.columnfivemedia.com/how-to-do-a-competitive-analysis-in-5-steps?utm_source=template&utm_medium=resource&utm_campaign=competitive_analysis_template)

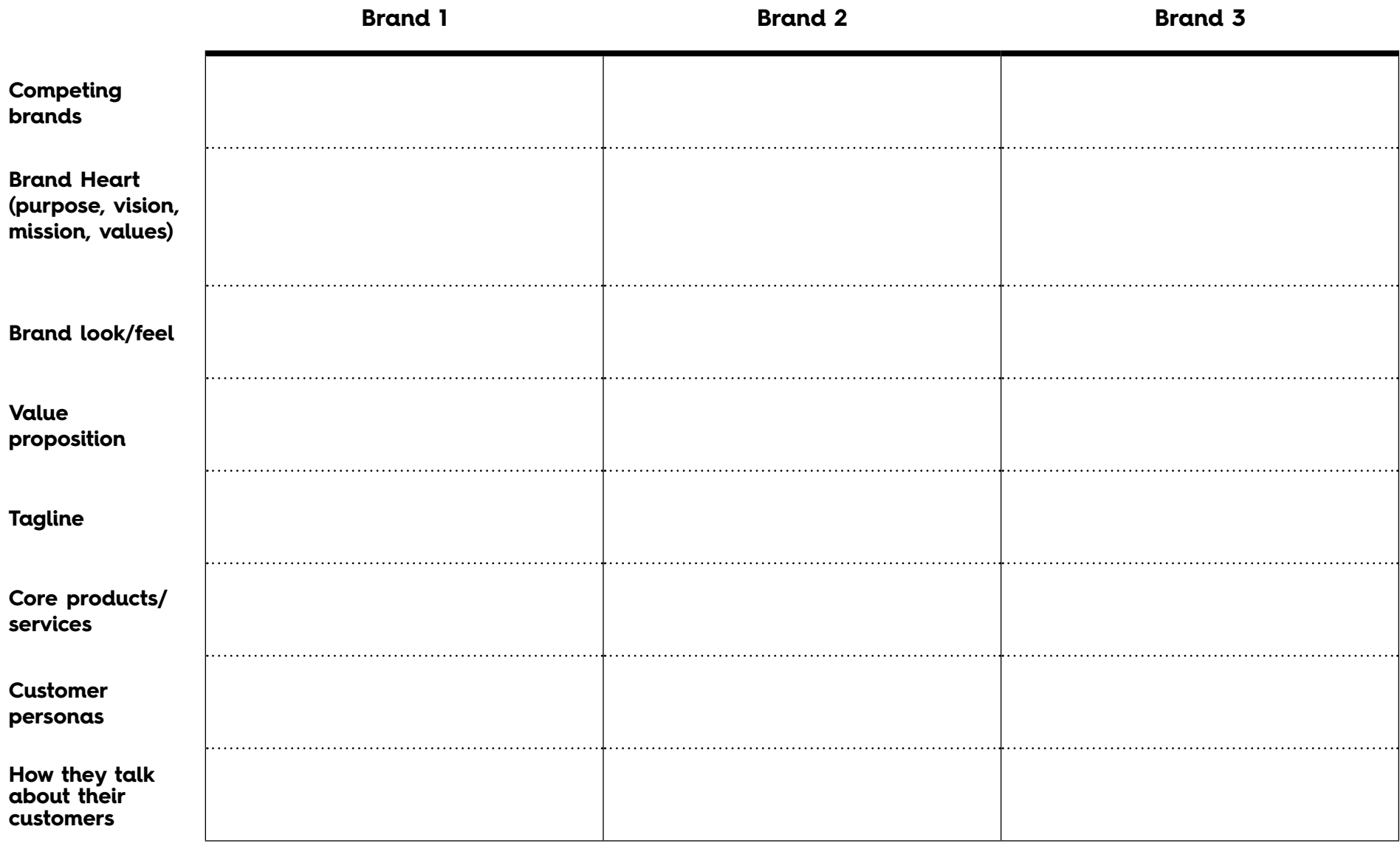

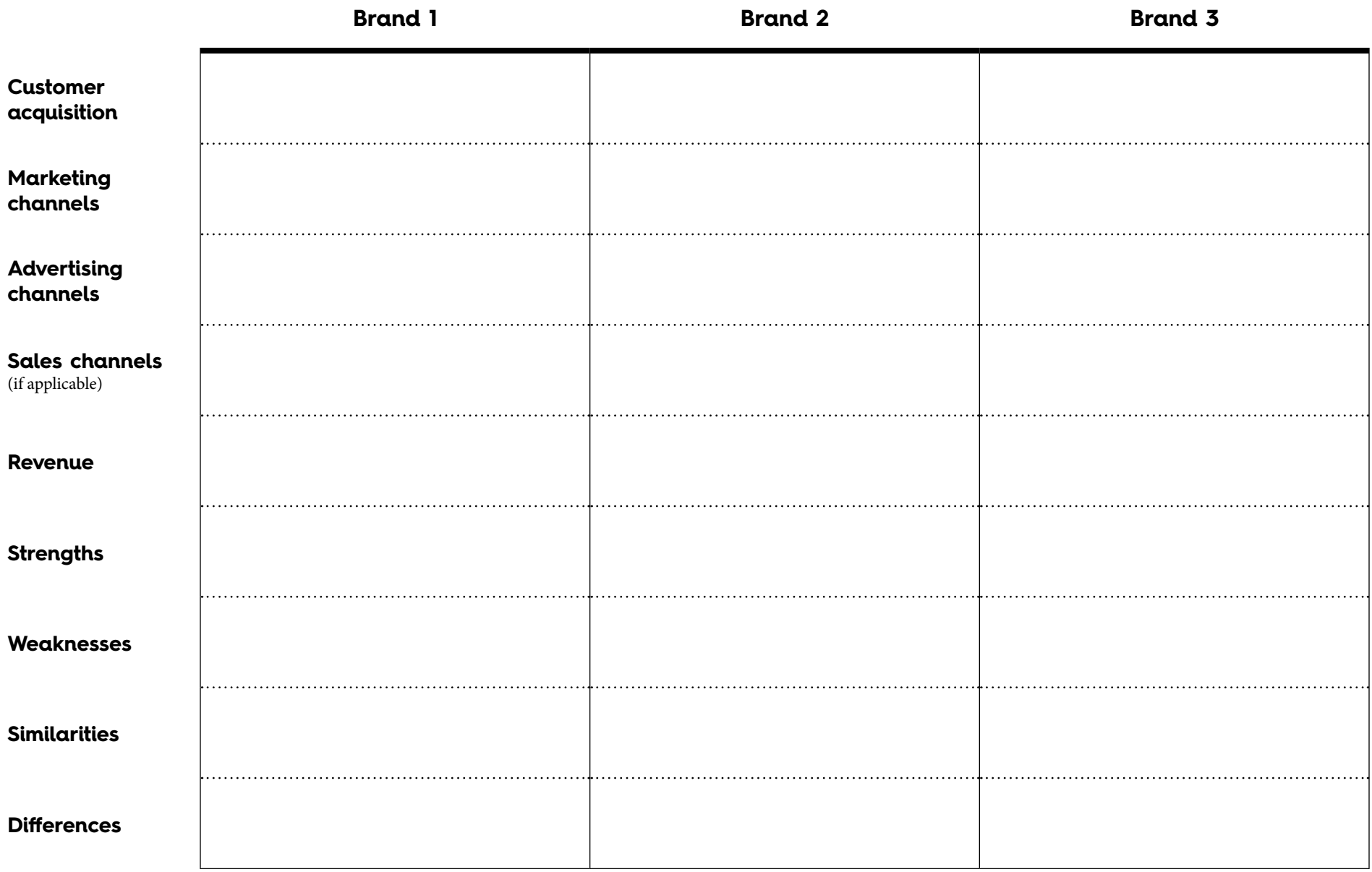

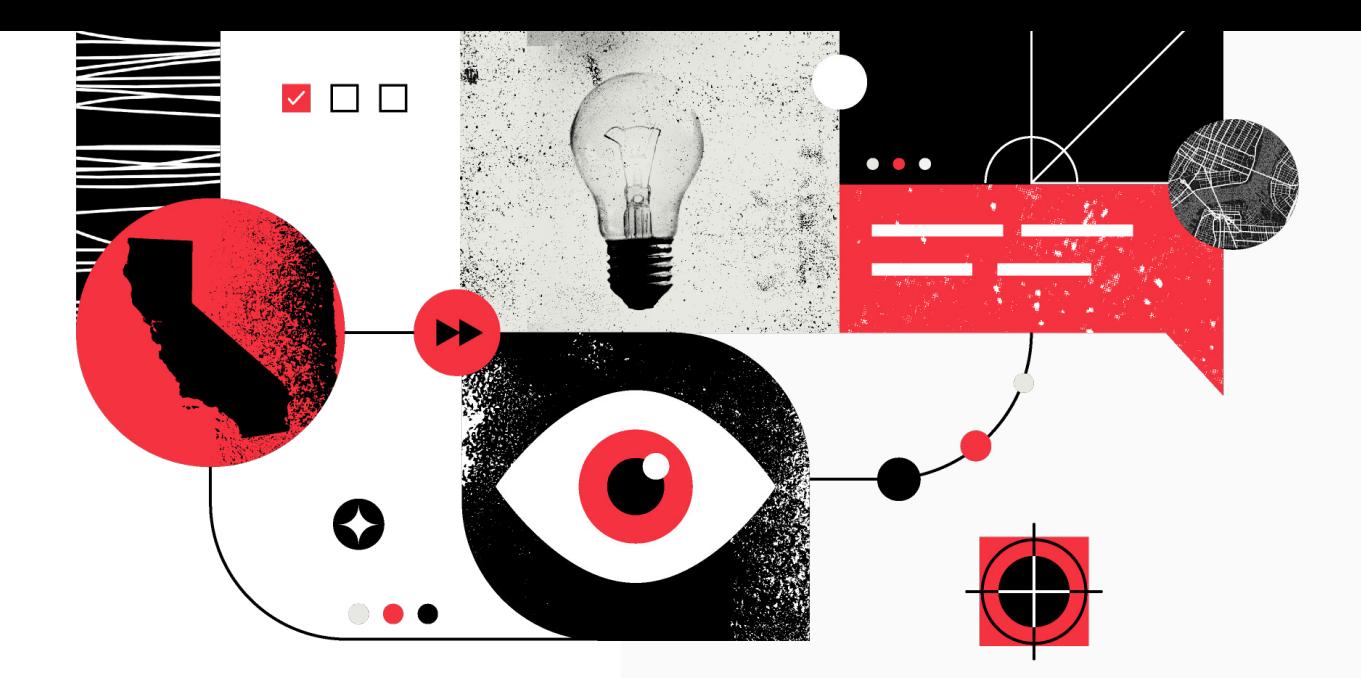

**Column Five is a creative content agency based in Southern California and Brooklyn. We help brands discover and tell their best stories.** 

Learn more at **[columnfivemedia.com.](https://www.columnfivemedia.com/?utm_source=template&utm_medium=resource&utm_campaign=competitive_analysis_template)**

**Created by**

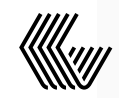

**COLUMN FIVE**